#### СОФИЙСКИ УНИВЕРСИТЕТ "СВ. КЛИМЕНТ ОХРИДСКИ"

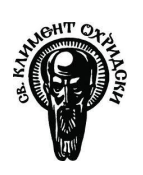

### ФАКУЛТЕТ ПО МАТЕМАТИКА И ИНФОРМАТИКА

# ДЪРЖАВЕН ИЗПИТ

#### ЗА ПОЛУЧАВАНЕ НА ОКС "БАКАЛАВЪР ПО КОМПЮТЪРНИ НАУКИ"

## ЧАСТ I (ПРАКТИЧЕСКИ ЗАДАЧИ)

Драги абсолвенти:

- Попълнете факултетния си номер в горния десен ъгъл на всички листове.
- Пишете само на предоставените листове, без да ги разкопчавате.
- Решението на една задача трябва да бъде на същия лист, на който е и нейното условие (т.е. може да пишете отпред и отзад на листа със задачата, но не и на лист на друга задача).
- Ако имате нужда от допълнителен лист, можете да поискате от квесторите.
- На един лист не може да има едновременно и чернова, и белова.
- Черновите трябва да се маркират, като най-отгоре на листа напишете "ЧЕРНОВА".
- Ако решението на една задача не се побира на нейния лист, трябва да поискате нов бял лист от квесторите. Той трябва да се защипе с телбод към листа със задачата.
- Всеки от допълнителните листове (белова или чернова) трябва да се надпише най-отгоре с вашия факултетен номер. intxl  $r =$
- Черновите също се предават и се защипват в края на работата.
- Времето за работа по изпита е 3 часа.

Изпитната комисия ви пожелава успешна работа!

Държавен изпит Компютърни 07.09.2022 г. СУ–ФМИ за ОКС Бакалавър науки ф.н. лист 2/21 Задача 1. Задачата да се реши на езика C++. 1) Нека е дефиниран масивът int arr[] = { 1, 2, 3 }; Срещу всеки от изразите да се посочи каква ще бъде неговата оценка. arr[1] == \*(arr+2) \_\_\_\_\_\_\_\_\_\_\_\_\_\_\_\_\_ arr == &arr[0] \_\_\_\_\_\_\_\_\_\_\_\_\_\_\_\_\_ (arr+1) == &arr[1] \_\_\_\_\_\_\_\_\_\_\_\_\_\_\_\_\_ \*arr == arr[0] \_\_\_\_\_\_\_\_\_\_\_\_\_\_\_\_\_ 2) Нека е дадена следната дефиниция: void mystery(const char\* str) { while (\*str && \*(str+1)) { std::cout << \*str; str += 2; } } Да се посочи какво ще изведе на екрана обръщението: mystery("abcdef"); 4) Да се довърши кодът на рекурсивните функции, така че f да проверява дали символният низ, сочен от word, се съдържа като подниз в text. За определеност считаме, че празният низ се съдържа във всеки друг. bool g(const char\* text, const char\* word) { if (!\*word) return true; if (!\*text) return \_\_\_\_\_\_\_\_\_\_\_\_\_; if (\*word != \*text) return false; return g(\_\_\_\_\_\_\_\_\_\_\_\_\_, \_\_\_\_\_\_\_\_\_\_\_\_\_); } bool f(const char\* text, const char\* word) { if (!\*word) return \_\_\_\_\_\_\_\_\_\_\_\_\_; if (!\*text) return false; return g(\_\_\_\_\_\_\_\_\_\_\_\_\_, \_\_\_\_\_\_\_\_\_\_\_\_\_) || f(\_\_\_\_\_\_\_\_\_\_\_\_\_, \_\_\_\_\_\_\_\_\_\_\_\_\_); } 5) Да се посочи какво ще изведе на екрана даденият по-долу фрагмент:

3) Нека са дадени следните дефиниции:

```
char sl[] = "Hello";char s2[] = "world!";char result[80];
```
Да се довърши програмният фрагмент, така че след изпълнението му в result да се съхрани коректното представяне на низа "Hello world!". На празните места трябва да се попълнят имената на подходящи стандартни функции за работа с низове.

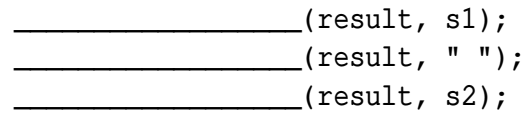

'd', 'e', 'f', 'g', 'h', 'i' }; for (int  $i = 0$ ;  $i < 3$ ;  $+i$ ) std::cout << arr[2-i][i];

char  $arr[3][3] = { 'a', 'b', 'c', }$ 

6) Да се посочи какво ще изведе на екрана даденият по-долу фрагмент:

double var =  $5 / 2$ ; std::cout << var;

```
int arr[] = { 1, 2, 3, 4, 0 }; 1;2;30;4;
*(arr + 2) * = 10; // arr[2] = arr[2] * 10;for (int* p = arr; *p; p++)
 std::cout << *p << ";";
```
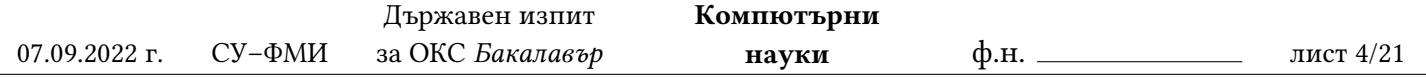

Задача 2. Задачата да се реши на езика C++.

1) Освен конструктора по подразбиране (default constructor), кои други функции влизат в "голямата четворка" (функциите от т.нар. "rule-of-3")? Да се попълнят имената им в полетата долу:

\_\_\_\_\_\_\_\_\_\_\_\_\_\_\_\_\_\_\_\_\_\_\_\_\_\_\_\_\_\_\_\_\_\_\_ \_\_\_\_\_\_\_\_\_\_\_\_\_\_\_\_\_\_\_\_\_\_\_\_\_\_\_\_\_\_\_\_\_\_\_ \_\_\_\_\_\_\_\_\_\_\_\_\_\_\_\_\_\_\_\_\_\_\_\_\_\_\_\_\_\_\_\_\_\_\_

2) Нека е дадена дефиницията:

```
class foo {
public:
 virtual void f() {};
 void g() {};
};
```
Срещу всеки от редовете, които извикват f или g, да се запише "статично" или "динамично" според вида свързване, който ще се използва за тях.

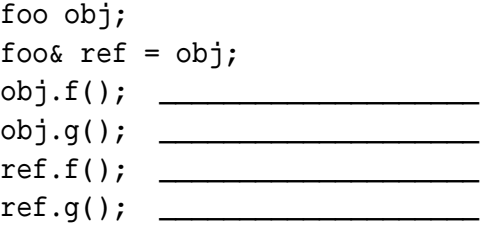

3) Нека са дадени следните дефиниции:

class base { public: int a; private: int b; }; class derived : protected base { };

Да се посочи каква ще бъде видимостта на променливите a и b в класа derived – public, protected или private.

- Видимост на a:
- Видимост на b:

4) Нека класът X е абстрактен. Срещу всяко от твърденията да се посочи "да" или "не" според това дали е вярно:

- Могат да се създават обекти от тип X:
- Могат да се създават референции (reference) към обекти от тип X:

5) Нека е дадена следната дефиниция:

```
struct s {
public:
  static int var;
  s() \{ var = 5; \}};
int s::var = 0;
```
Да се посочи какво ще изведе следният фрагмент:

```
std::cout << '(' << s::var << ')';
s obj1;
obj1.var = 10;s obj2;
std::cout << '-' << s::var << '-';
```
6) Да се допълни дефиницията на класа test, така че функцията f да бъде чиста виртуална (purevirtual) и класът да може коректно да се използва като основа на полиморфна йерархия.

class test { public: \_\_\_\_\_\_\_\_\_\_\_\_\_ void f() \_\_\_\_\_\_\_\_\_\_\_\_\_\_;

#### };

}

7) Да се допълни дефиницията на шаблона Array, така че функцията test да се компилира коректно и да извежда на стандартния изход 55.

\_\_\_\_\_\_\_\_\_\_\_\_\_\_\_\_\_\_\_\_\_\_\_\_\_\_\_\_\_\_\_\_\_\_\_\_\_\_

```
<u>template ctypename T</u>
class Array {
  static const size_t size = 10;
  T \text{ data}[\mathscr{E}public:
  T& at(size_t index) {
     if (index \geq = size || index < 0)
       throw std::out_of_range("error");
    return data[index];
  }
};
void test() {
  Array<int> a;
  a.at(0) = 5;std::\text{cout} \leq \text{a.at}(0);
  Array<Array<int>> b;
  b.at(0) = a;std::cout \langle \times \text{ b.at}(0) \cdot \text{at}(0) \rangle;
```